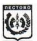

## Российская Фелевания Новгополская область

## Управление по спорту и молодежной политике Алминистрации Пестовского муниципального района

## **ПРИКАЗ**

30.12.2022 r Hecroso No 142

Об утверждении муниципального залания на оказание муниципальных услуг (выполнение работ) муниципальными организациями, полвеломственными управлению по спорту и молодежной политике Алминистрации Пестовского муниципального района ня 2023 год

В соответствии с п. 3.1 ст.69.2 Бюлжетного колекса Российской Фелерации. постановлением Алминистрации Пестовского муниципального района от №50 «Об утверждении Положения 13.01.2016  $\Omega$ формировании муниципального задания на оказание муниципальных услуг (выполнение работ) муниципальными учреждениями и финансовом обеспечении выполнения муниципального задания», постановлением Администрации Пестовского муниципального района от 25.12.2017 №2062 «О внесении изменений», постановлением Алминистрации Пестовского муниципального района от 22.12.2022 №1770 «О внесении изменений»

## **ПРИКАЗЫВАЮ:**

1. Утвердить муниципальное задание на оказание муниципальных услуг (выполнение работ) муниципальными организациями. подведомственными управлению по спорту и молодежной политике Алминистрации Пестовского муниципального района (далее управление) на 2023 год в прилагаемой редакции:

муниципальному бюджетному учреждению «Физкультурноспортивный комплекс «Молога» (Приложение 1):

- муниципальному бюджетному учреждению «Пестовская спортивная школа олимпийского резерва» (Приложение 2);

2. Руководителям организаций, подведомственных управлению:

- обеспечить выполнение муниципального задания во вверенных им учреждениях;

- при исполнении муниципального залания руководствоваться утвержденными значениями показателей объема и качества муниципальных услуг.

3. Контроль за выполнением настоящего приказа оставляю за собой.

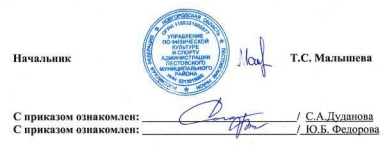

Триложение 2 93.19 (раустимые (возможные) становленных показателей качества муниципальной 06001 6827 Коды к приказу №142 от 30.12.2022 отклонения от **/СЛУГИ** Уникальный номер перечню Форма по  $\left|$ то базовому отраслевому) Дата ГСЕРЮФ лиодитов: beecrpy пеноси ГСЕВЮФ 3. Показатели, характеризующие качество и (или) объем (содержание) муниципальной услуги: начение показателя качества иуниципальной услуги учреждения из базового (отраслевого) перечня) Наименование муниципального учреждения: муниципальное бюджетное учреждение Часть 1. Сведения об оказываемых муниципальных услугах указывается вид муниципального на 2023 год и на плановый период 2024 и 2025 годов Вид муниципального учреждения: организация физической культуры и спорта 3.1. Показатели, характеризующие качество муниципальной услуги: Муниципальное задание муниципальной услуги Показатель качества Разлел 1 портивная подготовка по олимпийским видам спорта 2. Категории потребителей муниципальной услуги: Виды деятельности муниципального учреждения: «Пестовская спортивная школа олимпийского резерва» Наименование муниципальной услуги: сарактеризующий условия (формы) муниципальной Показатель, оказания Прочая деятельность в области спорта физические лица, граждане РФ (MBY «Пестовская СШОР») зарактеризующи луниципальной содержание Показатель, **NUTHEOW** оссийского кальный лровой атиси сомор

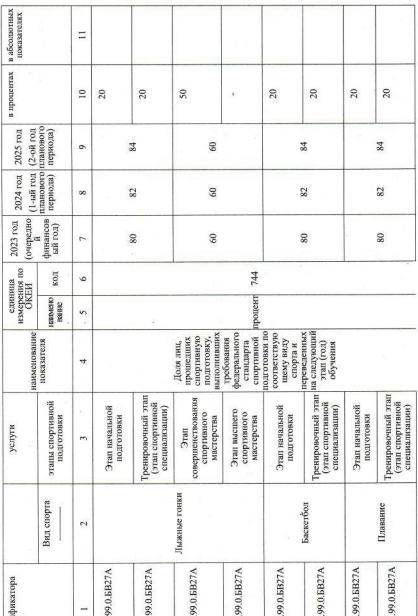

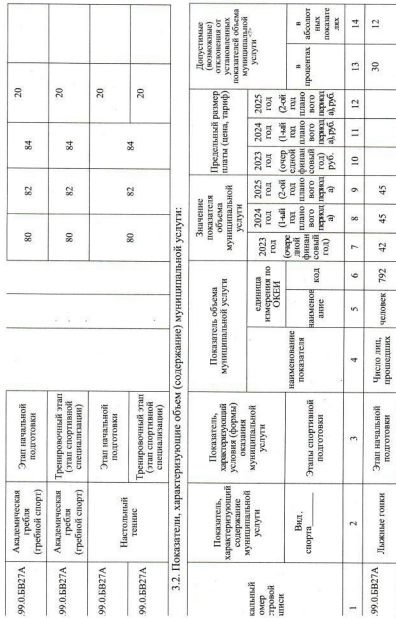

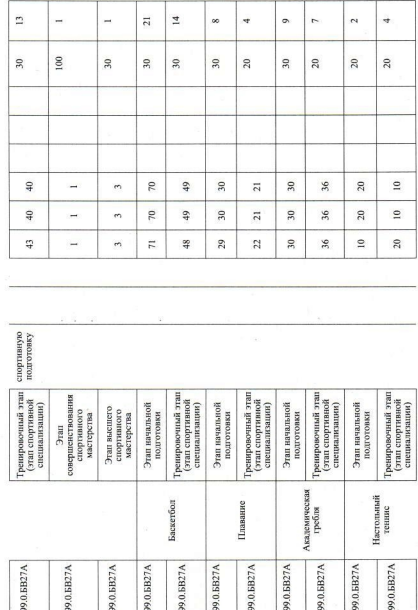

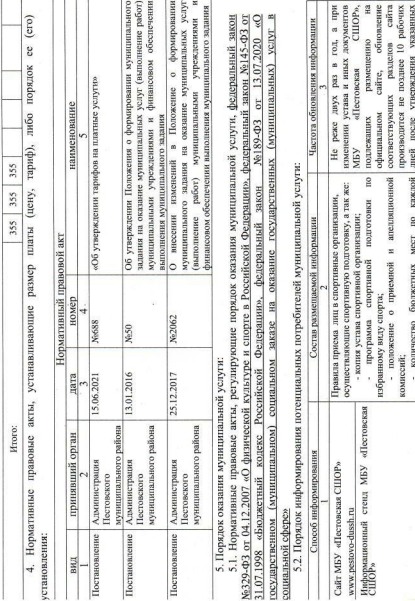

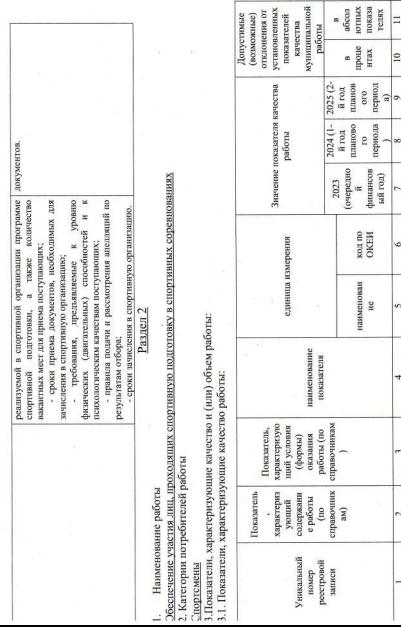

 $\overline{\phantom{a}}$ 

 $\ddot{ }$ 

KOJI IIO<br>OKEH |o

паименован æ  $\overline{\phantom{0}}$ 

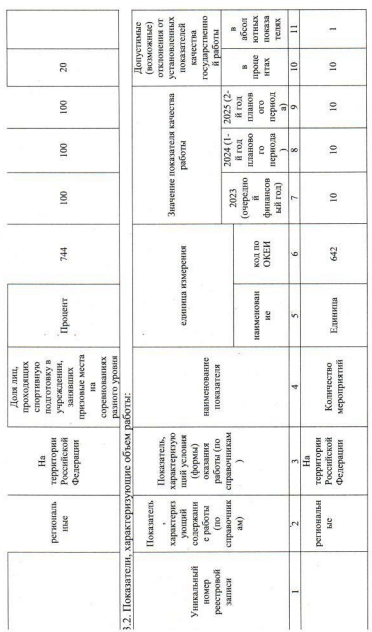

Часть 2. Прочие сведения о муниципальном задании

Условия и порядок досрочного прекращения выполнения муниципального задания: ликвидация или реорганизация чрежлени

. Иная информация, необходимая для выполнения (контроля за выполнением) муниципального задания:

Финансовое обеспечение выполнения муниципального задания осуществляется путем предоставления субсидии.

Предоставление субсидии в течение финансового года осуществляется на основании соглашения о порядке и условиях Пестовская СШОР» в Управлением по спорту и молодежной политике Администрации Пестовского муниципального редоставления субсидии на финансовое обеспечение выполнения муниципального задания, заключаемого МБУ

казанное соглашение определяет права, обязанности и ответственность сторон, в том числе объем и периодичность еречисления субоидии в течение финансового года. Перечисление субоидии осуществляется в соответствии с рафиком, содержащимся в соглашении.

3. Порядок контроля выполнения муниципального задания.

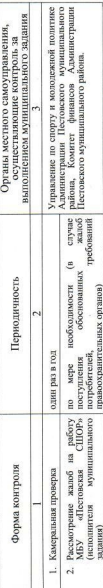

1. Требования к отчетности о выполнении муниципального задания: отчет о выполнении муниципального задания по выполнение работ) муниципальными учреждениями и финансовом обеспечении выполнения муниципального задания, форме Приложения 2 к Положению о формировании муниципального задания на оказание муниципальных услуг утвержденного Постановлением Администрации Пестовского муниципального района от 13.01.2016 года № 50. 4.1. Периодичность представления отчетов о выполнении муниципального задания: один раз в год

4.3. Иные требования к отчетности о выполнении муниципального задания: предоставление отчетности вместе со 4.2. Сроки представления отчетов о выполнении муниципального задания: до 1 февраля года, следующего за отчетным. статистической информацией федерального статистического наблюдения по форме № 5-ФК

5. Иные показатели, связанные с выполнением муниципального задания.